# 

# Iconnectivity MIOXM configuration for LIOBOX

Routing procedure

This procedure is a Gooroo Controllers step by step documentation produce to help users to use the LIOBOX with Iconnectivity products.

The LIOBOX is a MIDI compliant controller so refer to the Iconnectivity user manual for more informations with the Iconnectivity product. Gooroo Controllers will not be responsable in case of

third part product crash.

STEP #1: Connect the LIOBOX to the using one of the back usb port.

<u>STEP #2</u>: Go to the « USB Host Reservation » Menu and assign the LIOBOX to one of the HST port. The HST port reserved will be the same for all the next step.

| USB Host Reservation |                        |                        |          |
|----------------------|------------------------|------------------------|----------|
| Port Name            | Connection Status      | Port Reservation       |          |
| LIOBOX               | KM LioBox 000 (Port 1) | KM LioBox 000 (Port 1) | <u> </u> |
| HST 2                | Not Connected          | None                   | *        |
| HST 3                | Not Connected          | None                   | •        |
| HST 4                | Not Connected          | None                   | *        |
| HST 5                | Not Connected          | None                   | •        |
| HST 6                | Not Connected          | None                   | •        |
| HST 7                | Not Connected          | None                   | •        |
| HST 8                | Not Connected          | None                   | •        |
|                      |                        |                        |          |

## STEP #3: Go to the « MIDI Routing » Menu. First, assign the LIOBOX reserved HST to the RTP 1 and and RTP 2.

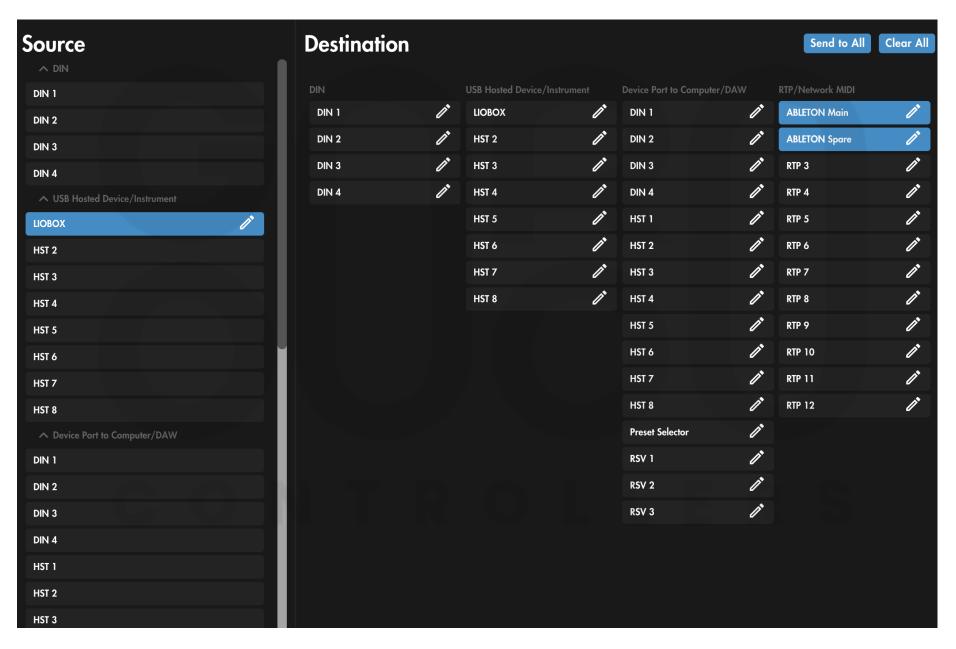

#### STEP #4: In the « MIDI Routing » Menu. Assign RTP 1 and RTP 2 to the LIOBOX reserved HST.

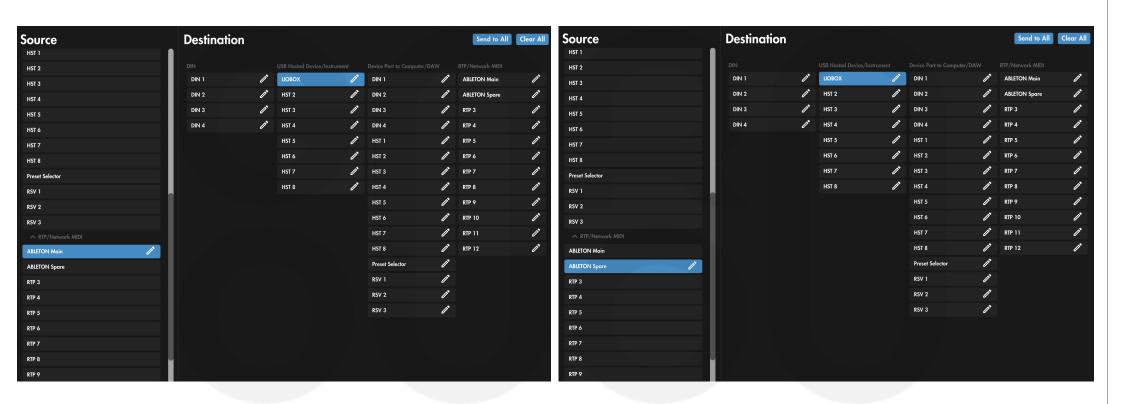

### **IMPORTANT INFORMATION**

For any information on the RTP setting procedure with your computer, please refer to the documentation provided by ICONNECTIVITY